Utilisation de Ardublock - Programmation Arduino

## CAPTEUR JOYSTICK

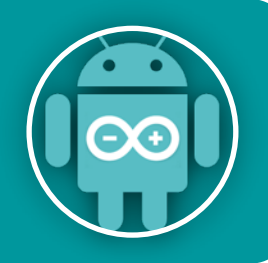

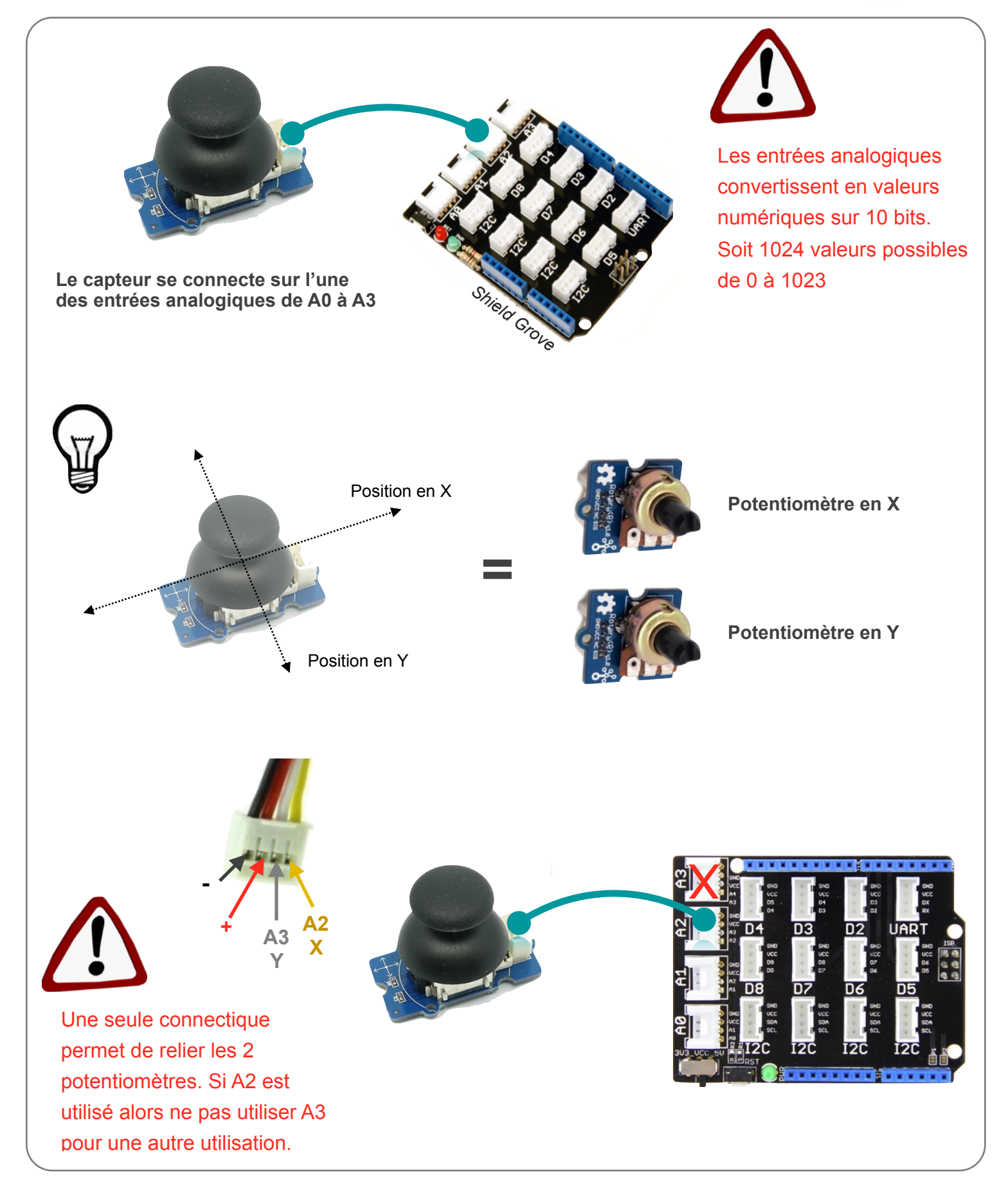

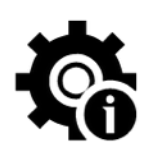

*Ce programme permet de faire l'acquisition des positions du joystick en X et en Y. Puis d'afficher ces valeurs sur un afficheur LCD.*

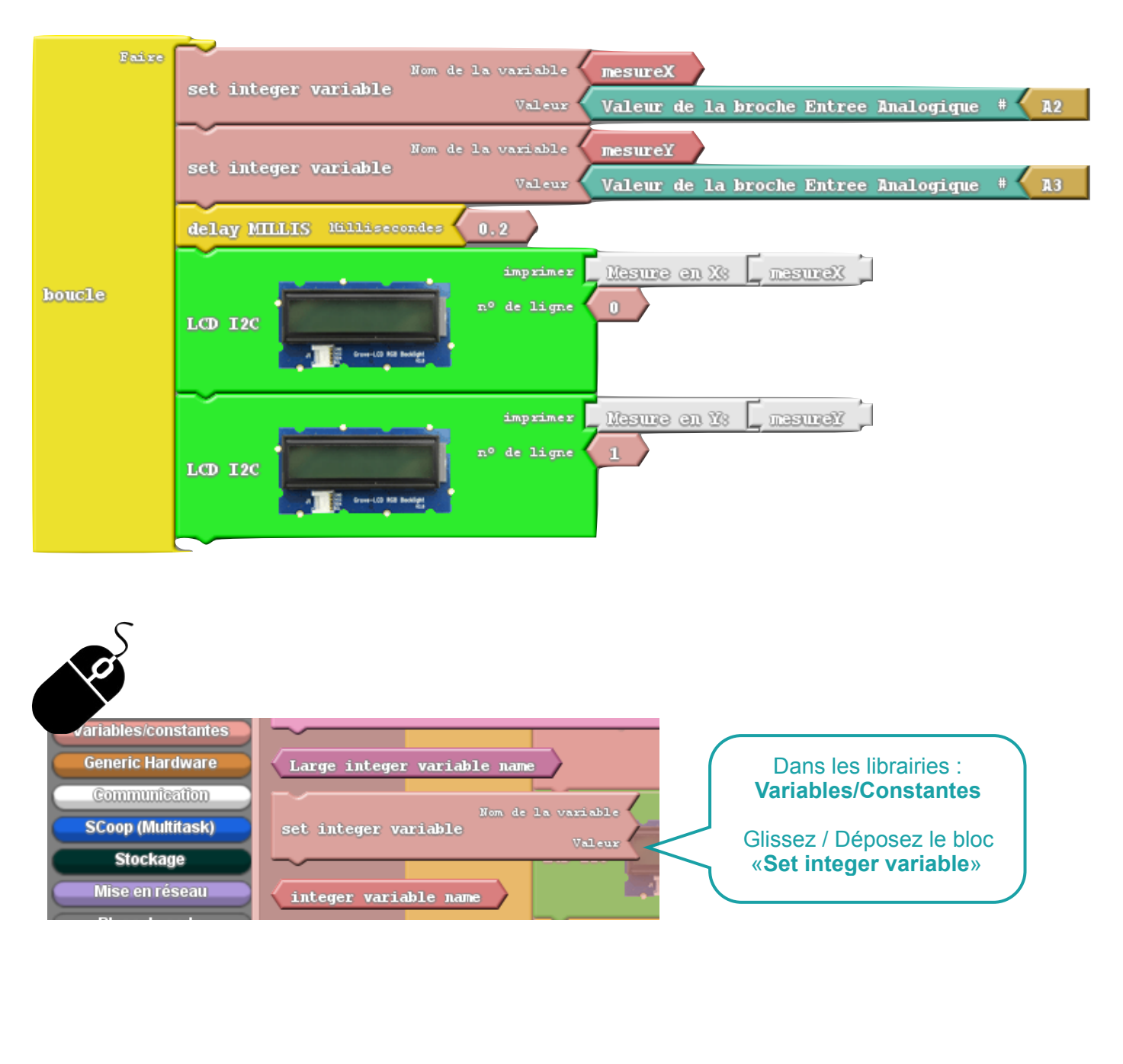